### **AutoCAD Crack**

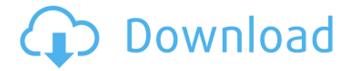

AutoCAD License Code & Keygen Free Download

Key features The default project for a new Cracked AutoCAD With Keygen user is based on DWG (dwg, dwg, dgn, dgn, or dgn) format, which is a nonproprietary electronic drawing file format that can be viewed and modified by any vector-based graphics software program (for example, Adobe Illustrator and CorelDRAW). The DWG format is the native file format for all AutoCAD versions. The file extension for AutoCAD files is.dwg. In

addition to the DWG format, AutoCAD supports the native format of other well-known CAD programs including MicroStation, Inventor, and Rhinoceros. The native file format of MicroStation is.dwgm. The native file format of Inventor is.dwgin. With AutoCAD 2013, Autodesk has introduced several new tools to improve the quality of DWG files and to speed up the design process. Some of these tools include Advanced Mesh (Admesh), Auto-Collapse (AutoColl), and Insight

Workbench (IWB). With these tools, a DWG file can be modified and the changes can be instantly applied without creating a new file or restarting AutoCAD. A "tag" is a special icon that provides information about the object it is attached to. Tags can be created, modified, or deleted and used to record information about drawing objects. Tags are an essential part of the AutoCAD drawing environment. The term "ink" refers to the solid black and white fill and outline icons that are used to represent

drawing objects in AutoCAD. In addition to black and white, there are more than 15 available colors for fills and more than 30 available colors for outlines. AutoCAD, a desktop application, uses a concept called a "view." The main user interface, with which the user is most familiar, is called the Drafting and Annotation view. When a drawing or drawing view is first opened, it is set to the Drafting and Annotation view. The main interface window that lists the different objects, commands,

and options is known as the Main Menu. When the mouse is clicked in the Drafting and Annotation view, a small square called the "palette" appears at the mouse cursor's location. The palette is the primary tool to which the user typically

AutoCAD Crack+

Interfacing with AutoCAD Crack For Windows via its API To use the AutoCAD API, a software development company would need to create a solution that

uses a programming language to interact with the API. The Interfacing with AutoCAD via its API may be done through JAVA, AutoLISP, Visual LISP, Visual Basic.NET, C++, Visual Basic, Visual Studio, Visual C++ and ObjectARX. CAD, DFM, and DFMX API The new version of AutoCAD allows the possibility to submit the drawing via online service. This is based on the CAD, DFM and DFMX API. CAD API: AutoCAD APIS (AutoCAD Architecture, AutoCAD Electrical, AutoCAD Mechanical, AutoCAD Civil,

AutoCAD MEP, AutoCAD Landscape, and AutoCAD Mechanical Construction) are available and allow users to view and modify drawings without the need to save or reload the file. AutoCAD 2006 can be used in either a server or client configuration. DFM API: AutoCAD Architecture and AutoCAD Electrical use the Drafting and Design Managment API, which allows developers to use a common drawing interface across various AutoCAD versions. DFMX API: AutoCAD 2006 has

an integrated extension to the Standard Family Drawing Exchange (DFMX) API that allows AutoCAD clients to exchange drawing information with other CAD/CAM systems. Drawing Exchange Format (DXF) API: AutoCAD Architecture and AutoCAD Electrical use the Drawing Exchange Format API, which allows users to display and modify a drawing. This new API allows a user to open, view, modify and save a drawing file without having to reload the file. This API is integrated into

the AutoCAD Architecture, AutoCAD Electrical, AutoCAD Mechanical, AutoCAD MEP, AutoCAD Landscape, and AutoCAD Mechanical Construction product families. Visual LISP API AutoCAD Architecture and AutoCAD Electrical use the Visual LISP (VSL) API, which allows developers to use a common drawing interface across various AutoCAD versions. VB.NET API AutoCAD Architecture and AutoCAD Electrical use the Visual Basic.NET (VB.NET) API, which allows developers to use a common drawing interface across various AutoCAD versions. ObjectAR ca3bfb1094

#### **AutoCAD License Code & Keygen Free**

Create a new drawing with the following parameters: Create a new drawing. Create a new drawing. Create a new drawing. Create a new drawing. Open an existing drawing. Bring up the Standard Tool Options. Set the following values: Use default interiors Autodesk Engineering Center (IEC) Open new Cylinder Use Assemblies Autodesk Inventor (IH) Create a single solid surface Use new Solid Create a drawing file Set the following

values: Create a drawing. Create a new drawing. Open the example file. Import the example drawing. Import the example drawing. Import the example drawing. Select all parts. Uncheck the Visible check box. Make all selected parts active. Modify the following parts: Modify the following parts: View the imported drawing from a folder. Uncheck the Invisible check box. Make all selected parts invisible. Delete the following parts. Delete the following parts. Delete the

following parts. Delete the following parts. Move the following parts:

What's New In?

Create and edit comments in your documents as comments on geometric objects such as text, symbols, and 3D objects. (video: 1:30 min.) Save your comments in the Model Documentation or Export comments to MS Word. Markup assist allows you to quickly import symbols, text, and 3D annotations from files you

design on other software applications and incorporate them into your drawings. 3D annotations such as stairs, handles, and floor surfaces can be added to your drawings quickly using 3D annotations with camera support. You can use the cursor to help align the camera, and a parametric snap creates a 3D face or face-andedge. (video: 1:30 min.) Shape lock: Zoom in and out of your drawings with improved precision and new fast zooming features. (video: 1:10 min.) **Enhanced 3D Viewer:** 

Transform your drawings into immersive stereoscopic 3D or full screen 2D views. Create 3D drawings with surface and layout views that you can transform into your 3D space. Rotate around objects, zoom in and out, and create a parallel view to see how your drawing will appear in 3D. (video: 2:15 min.) 2D and 3D views now have adjustable transparency levels, and switchable background color to show your drawings in full-color. Imaging Toolbar improvements: Edit and view digital images in new

ways to make them easier to navigate, edit, and manipulate. Use the new imaging toolbar to crop, rotate, flip, and trim images. You can also adjust or remove objects from images. Adjust the opacity of objects in images with the new Transparency tool. Drag an object from one image to another to swap objects in different images. Save and print a colored image to PDF, JPG, or PNG files. In Display, the new image visualization pane includes three new features: 3D Viewer,

Translucency, and Transparency. New Windows 10 features: The new 2D and 3D views in AutoCAD enable you to transform your drawings into immersive stereoscopic 3D or full screen 2D views. Drag the cursor around to change the view to a 3D view. In the new 3D view, the dimension tool allows you to change the view to a front

#### **System Requirements For AutoCAD:**

Minimum Requirements: Operating System: Microsoft Windows XP SP2 or later, Windows Vista SP2 or later, Windows 7 SP1 or later Processor: Intel Core 2 Duo or later, AMD Athlon X2 or later Memory: 2 GB RAM Hard Drive: 40 GB free space Graphics Card: GeForce 8600 GT, Radeon HD 4800 Series or higher, Intel HD Graphics 4000 or higher Sound Card: DirectX 9.0c compatible with latest drivers, Sound Blaster Live! X-

# Fi or higher

## Related links:

https://www.distributorbangunan.com/autocad-2019-23-0-crack-serial-number-full-torrent-free-2022/

https://cannabisrepositorv.com/wp-content/uploads/2022/07/AutoCAD-54.pdf

http://www.ecomsrl.it/autocad-crack-3264bit-7/

https://xn--80aagyardii6h.xn--p1ai/autocad-2020-23-1-crack-full-version/

https://earthoceanandairtravel.com/2022/07/24/autocad-crack-free-for-pc-4/

https://l1.intimlobnja.ru/autocad-2017-21-0-crack-patch-with-serial-key-for-windows-march-2022/

https://www.2tmstudios.com/autocad-crack-lifetime-activation-code-3/

https://secureservercdn.net/198.71.233.189/5gf.5b5.myftpupload.com/wp-content/uploads/2022/07/

AutoCAD\_Crack\_Free\_License\_Key\_Download\_PCWindows.pdf?time=1658656699

http://gomeztorrero.com/autocad-2023-24-2-free-latest-2022/

http://saintlouispartners.org/autocad-crack-lifetime-activation-code-3264bit-march-2022/

https://cambodiaonlinemarket.com/autocad-24-0-free-updated-2022/

https://countymonthly.com/advert/autocad-2017-21-0-win-mac-latest-2022/

https://myhrhub.org/wp-content/uploads/2022/07/hanbvach.pdf

http://www.vxc.pl/?p=62778

http://hotelthequeen.it/2022/07/24/autocad-crack-2022-7/

http://tichct.ir/wp-content/uploads/2022/07/AutoCAD-69.pdf

http://jelenalistes.com/?p=15095

https://teenmemorywall.com/autocad-crack-with-registration-code-download-2022/

https://medicilearningit.com/autocad-2017-21-0-crack-incl-product-kev/

https://liquidonetransfer.com.mx/?p=62824